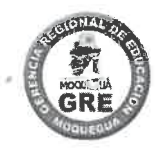

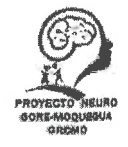

# PROCESO DE SELECCIÓN

# **CONVOCATORIA CONTRATACION DE**

# (03) COORDINADORES(AS) S POR UGEL PARA INTERVENCION EN DIFICULTADES DE LENGUAJE

## RESULTADO DE LA EVALUACION CURRICULAR

## CARGO/PUESTO: COORDINADOR POR UGEL PARA TERAPIA DE LENGUAJE

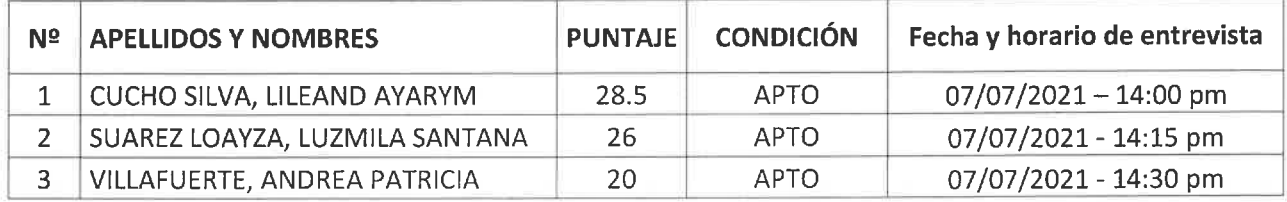

el. ladel

Mg. Christian Canales Enríquez Coordinador Dificultades de Lenguaje

GERENCIA REGIONAL DE FUUCACIÓN **HODUEGUA** LIC. FELIPE FLORES VILCA **E DE PROYECTO** 

#### **CONSIDERACIONES**

1. El postulante convocado para esta etapa deberá presentarse a la Entrevista online y mostrar a la pantalla su DNI, en la fecha y hora indicada. Se otorga cinco minutos de tolerancia, pasado ese tiempo se considerará FALTA.

LER

Prof. GI INB

2. El postúlate solo debe ingresa al link que será enviado a su correo personal, registrado en su FUT, en el horario establecido, el cual será coordinado y monitoreado por los evaluadores.

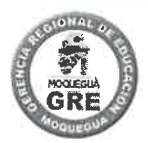

"Año del Bicentenario del Perú: 200 años de Independencia"

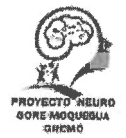

# PROCESO DE SELECCION

# CONTRATAR TRES (03) COORDINADORES(AS) S POR UGEL PARA TERAPIA DE LENGUAJE

# RESULTADO DE LA VERIFICACION DE REQUISITOS MINIMOS

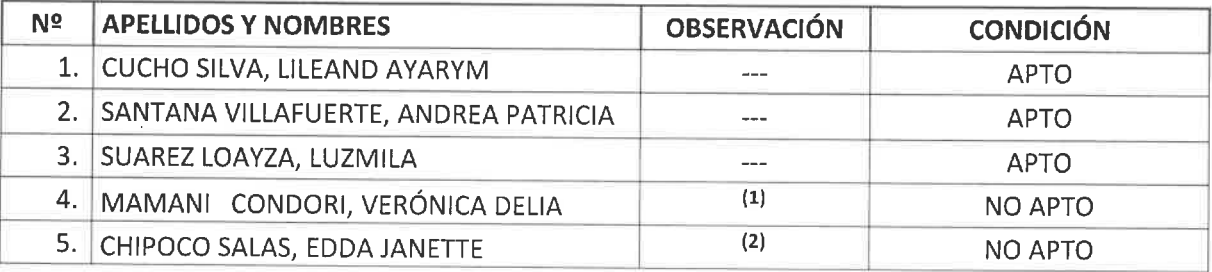

## **OBSERVACIONES**

- 1. No cumple con Maestría en fonoaudiología
- 2. No cumple con Maestría en fonoaudiología. No cumple con trabajo en dificultades del lenguaje acreditada.

I.d. laalej

Mg. Christian Canales Enríquez Coordinador Dificultades de Lenguaje

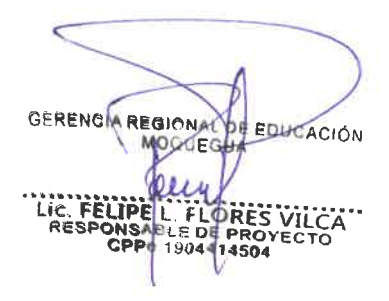